# **2 HELLO WORLD**

Terry Marris 7 April 2001

#### **2.1 OBJECTIVES**

By the end of this lesson the student should be able to

- write a Java program to display text on the screen
- understand the importance of layout and naming conventions
- understand the use of the Java keywords *class*, *main* and *new*.

### **2.2 PREVIEW**

In Chapter One we saw that a class represents a set of similar objects. In this chapter we see how to write a class in Java that represents a set of similar greeting messages displayed on computer monitor or screen.

We write our first class and test it out in our first Java program. We take a first look at constructors, objects and strings. We see how to print lines of text on the screen. We see what makes a good layout style and how to make our Java programs easy to read and understand.

## **2.3 THE FIRST JAVA PROGRAM**

The first computer program in any language displays some text on the screen or monitor. Our first Java program, shown below, displays *Hello World* on the screen.

```
/* Greeting.java 
    Terry Marris 7 April 2001 
*/ 
public class Greeting { 
   public static void main(String[] s) 
   { 
     System.out.println("Hello World"); 
   } 
}
```
We look at the program bit by bit.

## **2.4 COMMENTS**

Comments are written for the benefit of the person who has to read the Java program. Comments are introduced with */\** and terminated with *\*/*, as shown below.

```
/* Greeting.java 
    Terry Marris 7 April 2001 
*/
```
Notice that the slashes are forward slashes (and not backward slashes, \) and that the slashes are both the first and the last part of a comment.

This comment tells the reader that the Java program is saved in a file named *Greeting.java* and that *Terry Marris* wrote it on *7 April 2001*.

Every program you write should begin with a comment stating the name of the file, your name and the date you created it.

#### **2.5 CLASSES**

Classes are the essential building blocks of Java programs. Every program you write will contain one or more classes. Our program contains just one class.

```
public class Greeting { 
 . 
    . 
    . 
}
```
*class* is a Java keyword.

A Java keyword is a special word that cannot be used for anything but its intended purpose; it is a reserved word. Java keywords include *public*, *private, static, main* and *void.* We shall be defining and explaining the Java keywords as we come to them. A full list of Java keywords may be found in Appendix A.

*class* introduces a class defined by the programmer.

*Greeting* is the name chosen for the class by the programmer. We choose names which

- are descriptive so that their intended purpose is conveyed to the reader and
- start with an upper case letter so that wherever the name appears the reader knows it is a class (and not something else) that is being referred to

Spaces and hyphens are not allowed in class names. Class names are also known as class identifiers.

*public* is a Java keyword. It means *can be used by anything*.

A public class MUST be saved in a file with the same name. For example

public class Greeting

must be saved in a file named *Greeting.java*.

public class FirstProgram

must reside in a file named *FirstProgram.java*. *public* class names never contain a *.java* extension.

## **2.6 BRACES**

Braces, { and }, mark the beginning and end of a class. Every opening brace, {, must have a matching closing brace, }.

```
public class Greeting { 
. 
. 
.
}
```
Notice the positioning of the class braces. We use the following convention:

- the opening brace is on the same line as the class name and
- the closing brace is directly in line below the *p* in *public class*
- both the *class* keyword and its closing brace are hard up against the left hand margin

By consistently using the same layout rules we

- make it harder to inadvertently leave out a brace and
- make it easier to find where we have left out a brace if we have done so

Good programmers write neat and tidy Java as they go along.

#### **2.7 THE MAIN( ) METHOD**

A program that runs on a computer is known as an executable program. Every executable Java program must have a method named *main()*. *main* is a Java keyword.

```
public static void main(String[] s) 
{ 
   ... 
}
```
A method is responsible for carrying out some task.

*main()* is a special method because programs start running from this point onwards.

Every *main()* method starts exactly like this

```
 public static void main(String[] s)
```
*public* - can be used by any object from any class

*static* - remains in memory for as long as the program is running

*void* - the empty type - just like the empty set, it has no members or values.

*String[]* - a collection of *String* objects. A string is just a sequence of letters, digits or symbols; for example: *007, bond, licensed to score!* is a string.

*s* - the name of the collection of string objects.

The *main()* method must reside in a public class whose name is exactly the same as its file name (but without the *.java* extension).

Notice how the braces are aligned.

## **2.8 DISPLAYING TEXT**

The line actually responsible for displaying the words *Hello World* on the screen is

```
System.out.println("Hello World");
```
*println()* (say printline) prints a string on a new line on the screen.

The text to be printed is enclosed between quotation marks " and " within the brackets ( and ). The quotes themselves are not printed.

To print a blank line on the screen use

```
 System.out.println();
```
And to print quotes themselves, as in *She said: "Hello sailor"* place a backslash before the quotes to be printed like this

```
 System.out.println("She said \"Hello Sailor\"");
```
*System.out* represents the computer's monitor or screen and is part of the standard Java language package. Notice the capital *S* in *System* and the letter ell in *println()*.

#### **2.9 STATEMENTS**

Methods usually contain statements. A statement, when executed, usually performs some task, such as displaying text on a screen. Our example main() method contains just one statement, *System.out.println("Hello World");*.

```
public static void main(String[] s) 
{ 
   System.out.println("Hello World"); 
}
```
We can place as many statements as we like inside a method, as in the example shown below.

```
public static void main(String[] s) 
{ 
   System.out.println("JACK: you're quite perfect, Miss Fairfax"); 
   System.out.println("GWENDOLIN: Oh! I hope I am not that."); 
   System.out.println("It would leave no room for developments"); 
   System.out.println("And I intend to develop in many directions"); 
   System.out.println("Oscar Wilde, The Importance of Being Ernest"); 
}
```
Each statement must end with a semi-colon. The semi-colon is known as the statement terminator

## **2.10 INDENTATION**

Notice also that whereas classes start hard up against the left hand margin on the page, its methods begin indented by two spaces under the *public class* keywords (just tap the space bar two times, as shown by the  $\nabla$  symbol below).

```
public class Greeting { 
∇∇public static void main(String[] s) 
   { 
   ∇∇System.out.println("Hello World"); 
   } 
}
```
And statements are indented by two spaces under the opening brace.

By consistently using the same indentation rules we

- make it harder to make mistakes
- make it easier to find mistakes

Good programmers write neat and tidy Java as they go along.

# **2.11 FURTHER READING**

HORSTAMANN& CORNEL *Core Java 2 Volume 1 Fundamentals* pp 44

#### **2.12 REVIEW**

classes

building blocks of programs

class names

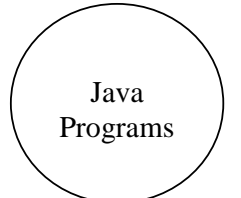

descriptive

begin with upper case letter

contain methods

a method is responsible for performing a task

main() is a special method

programs start running with main

methods contain statements

statement

specifies some action

terminated with semi-colon

text - displayed with System.out.println()

comments

written for the human reader

begin with /\* and end with \*/

layout standards

alignment

indentation

minimises errors

aids understanding

### **2.15 EXERCISES**

**1** Explain the meaning of the following Java words

- **(a)** class
- **(b)** main
- **(c)** new

**2** Critically evaluate the following as class names

- **(a)** X
- **(b)** Person
- **(c)** book

**3** Critically evaluate the layout of each of the following classes.

```
(a) class Poem 
{ Poem() { System.out.println("Good morning, sunshine"); 
System.out.println( 
"The world says \"Hello\"");System.out.println( 
"You shine above us"); 
System.out.println("We toil here below"); } }
```

```
(b) class Welcome { 
       Welcome() { 
       System.out.println("Welcome to the Billing Program"); 
       System.out.println("By Side Gates"); 
        System.out.println("7 July 2000"); 
        } 
       \left\{ \right\}
```
**4** Find five errors in each of the two programs shown below, and correct them.

```
(a) 
     /* Greeting.java 
          Terry Marris 7 April 2001 
     public class Greeting { 
        public static void Main(string[] s) 
         { 
          system.out.println("Hello World") 
         } 
      } 
(b)
     /* Greeting.java 
         Terry Marris 7 April 2001 
      /* 
     Public class Greeting { 
        Public static void main(String[] s) 
         { 
           System.out.println("Hello World); 
         }
```
**5** Write a Java program that will display the first four lines of a song or poem on the screen. You choose the song or poem.